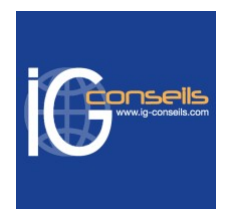

# Programme de Formation

# Analyse décisionnelle commerciale avec Sage BI Reporting - Session individuelle et sur-mesure

# **Organisation**

**Durée :** 7 heures

**Mode d'organisation :** Mixte

# **Contenu pédagogique**

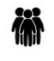

### *Public visé*

Tous les utilisateurs du logiciel avec la connaissance des solutions Sage.

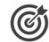

# *Objectifs pédagogiques*

Permettre aux stagiaires, à l'issue de la formation, de créer des états de reporting dans Excel sur des données de production ou répliquées dans un entrepôt de données.

Le but étant, via l'exploitation des états statistiques, de prendre les bonnes décisions ou bon moment dans la gestion de son entreprise.

# *Description*

1- Découvrir l'ergonomie

- Les fonctions de conception : les assistants Cellule, Liste, Cube, Filtre
- Les syntaxes de filtres
- Interfaces graphiques : les zones Sources, Filtres et Restitution
- Les fonctions d'analyse : assistants Cellule ou Liste
- Les fonctions de visualisation
- Les fonctions d'accélération : Ventilation, Collage Formule, Sommaire
- 2- Les états standards
	- Gestion commerciale
- 3- Créer des états simples
- 4- Créer un entrepôt de données
- 5- Utiliser l'automate
	- Comment diffuser automatiquement par mail les tableaux de bord
	- Créer des listes de diffusion
	- Paramétrer les fréquences d'envois des rapports
- 6- Utiliser le player
- 7- Les fonctions de publication
	- Mail, Pdf, Driver
- 8- Sécurité dans Sage BI Reporting Studio

### **IG CONSEILS**

SIREN : 484 430 376 – N° de TVA Intra-communautaire : FR 86 484 430 376 01 34 41 24 10 – contact@ig-conseils.com – www.ig-conseils.com Déclaration d'activité enregistrée sous le numéro 11 75 54086 75 auprès du préfet de Région d'Ile-de-France

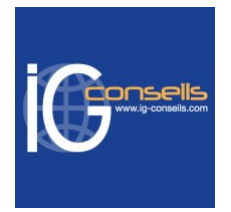

- Groupe et gestion des droits
- 9- Mettre à jour Sage BI Reporting

# **Prérequis**

Bonne maîtrise d'Excel et notions de bases de données. Utilisation courante de l'environnement Windows.

# *Modalités pédagogiques*

Formation individuelle et sur-mesure.

Possibilité de mise en application avec vos propres données de gestion.

La formation est menée directement par des consultants de gestion certifiés et expérimentés disposant d'une double expertise métier et logicielle.

# *Moyens et supports pédagogiques*

- Accueil individuel des stagiaires afin leur préciser l'organisation de leur session.
- Formation réalisée en distanciel via les outils Dendreo Live, Anydesk et Ipérius Remote.
- Pour les sessions présentielles en salle, un PC est mis à disposition sur demande.
- Exposés théoriques
- Etude de cas concrets, mises en situation adaptées à l'apprentissage progressif de l'apprenant
- Possibilité d'être formé(e) avec ses propres données de gestion et/ou avec son outil de gestion
- Mise à disposition en ligne de documents supports à la suite de la formation
- Des ressources complémentaires sont proposées pour continuer de travailler après la fin du stage : bibliographie, blog ig-conseils.com, conférences sur youtube et en live, autres formations possibles, etc.

## *Modalités d'évaluation et de suivi*

**Dispositif de suivi de l'exécution de l'évaluation des résultats de la formation :**

- Feuilles de présence
- Questions orales et échanges interactifs avec le/la formateur/trice
- Mises en situation via de nombreux cas pratiques
- Validation des acquis effectuée tout au long de la session par des exercices créés sur-mesure pour chaque session
- Evaluation des connaissances avant et après la session permettant de constater l'évolution des acquis
- Formulaires d'évaluation à chaud et à froid de la formation
- Fiche détaillée des acquis remise à l'issue de la formation (fiche d'intervention détaillée)
- Attestation de fin de stage
- Certificat de réalisation

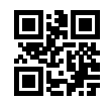